# Scientific Experiments as Workflows and Scripts

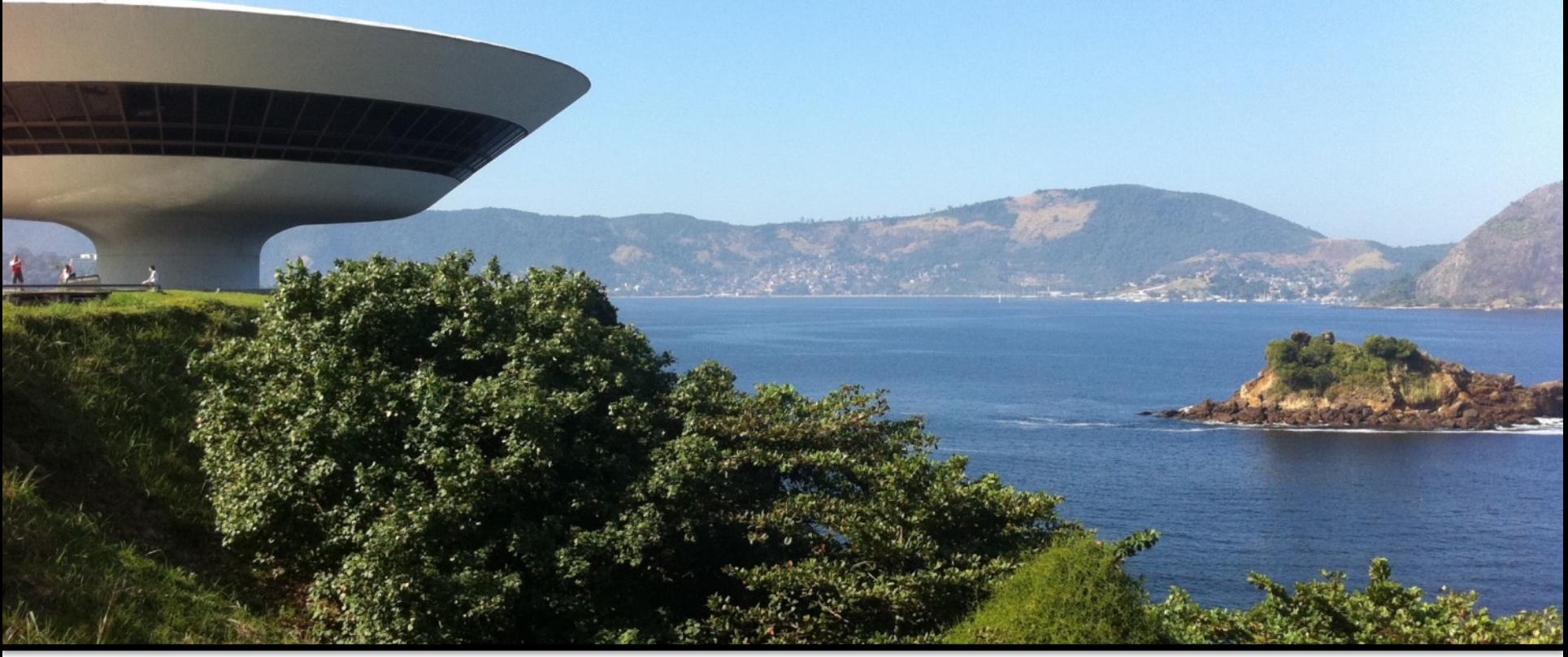

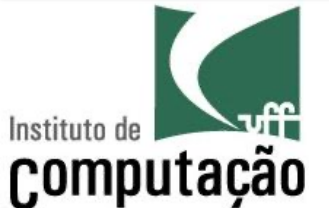

Vanessa Braganholo

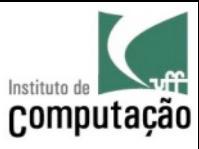

# The experiment life cycle

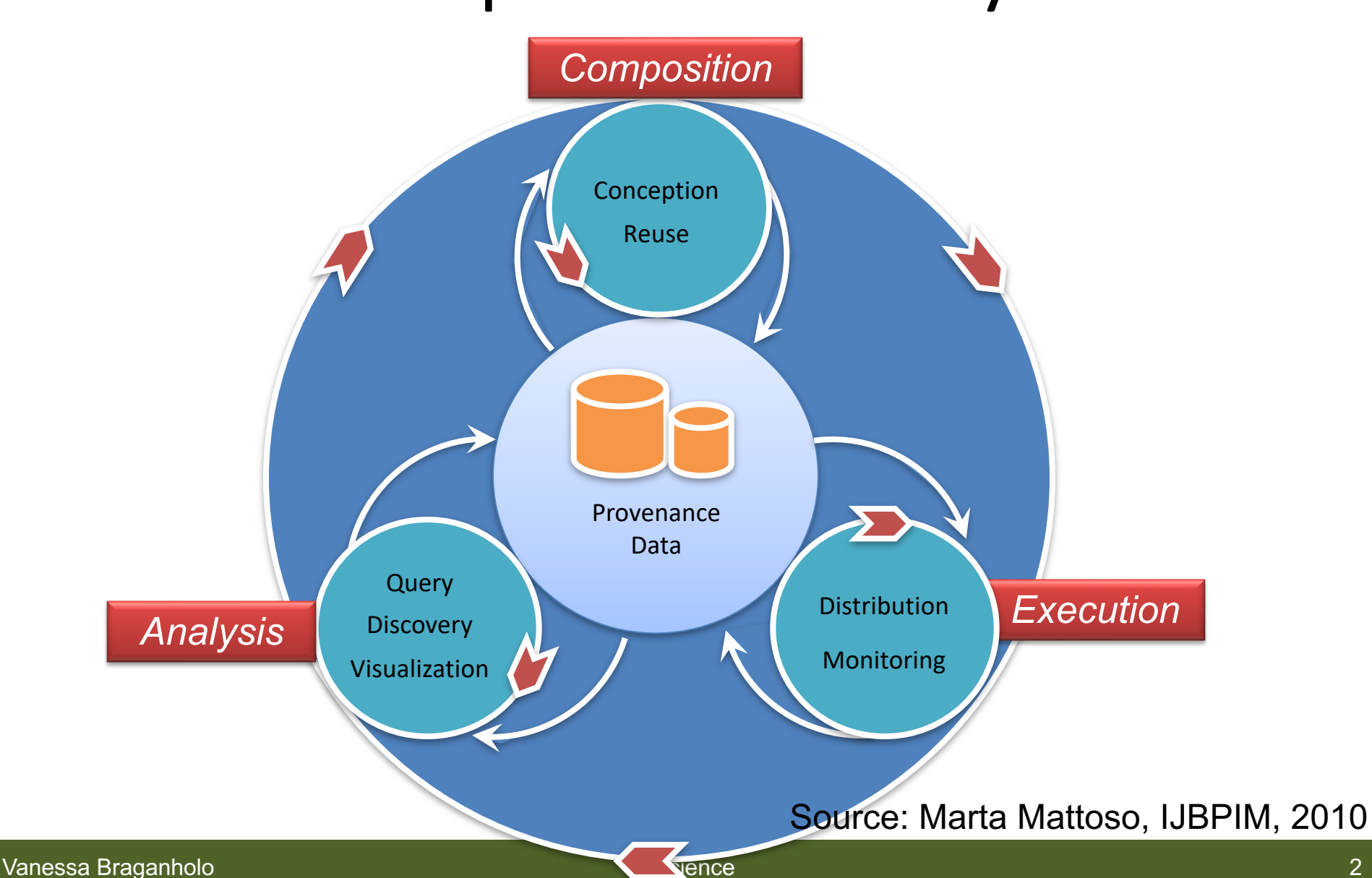

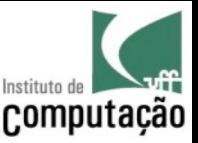

# Agenda

- Abstract Representation of Scientific Experiments
- Workflows
- Scripts
- Black Boxes X White Boxes
- Workflow Management Systems
- Provenance Management Systems for Scripts

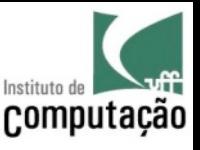

# Composition: Conceiving Scientific Experiments

• Scientists usually design an experiment using a **high abstraction level representation** that is later mapped into a workflow or script

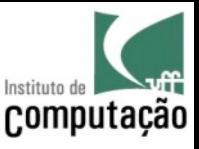

#### Phylogeny Analysis Experiment (Abstract Workflow)

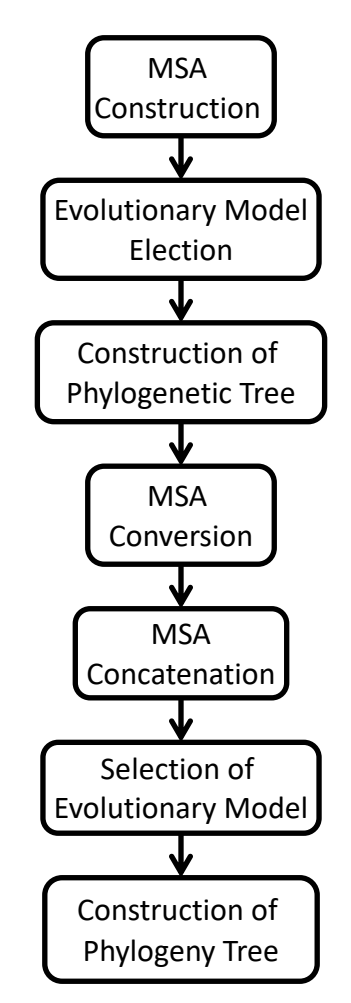

Source: MARINHO et al. Deriving scientific workflows from algebraic experiment lines: A practical approach. Future Generation Computer Systems, v. 68, p. 111-127, 2017.

Vanessa Braganholo **E-Science** 

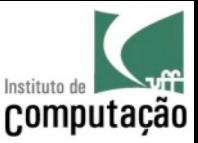

# Abstract x Concrete

• The **abstract** workflow is later mapped into a **concrete** workflow or script

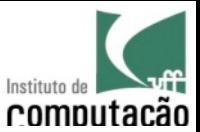

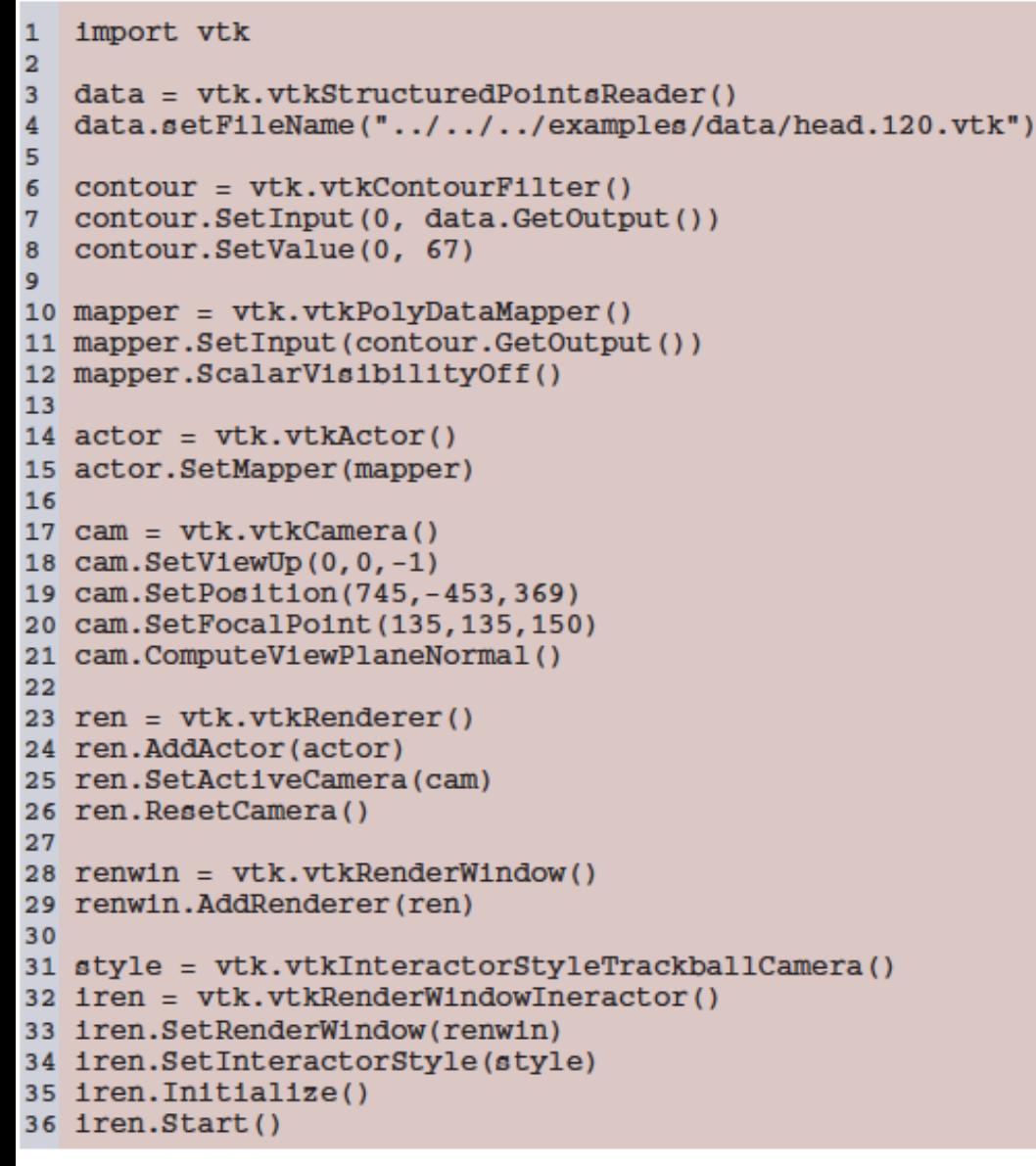

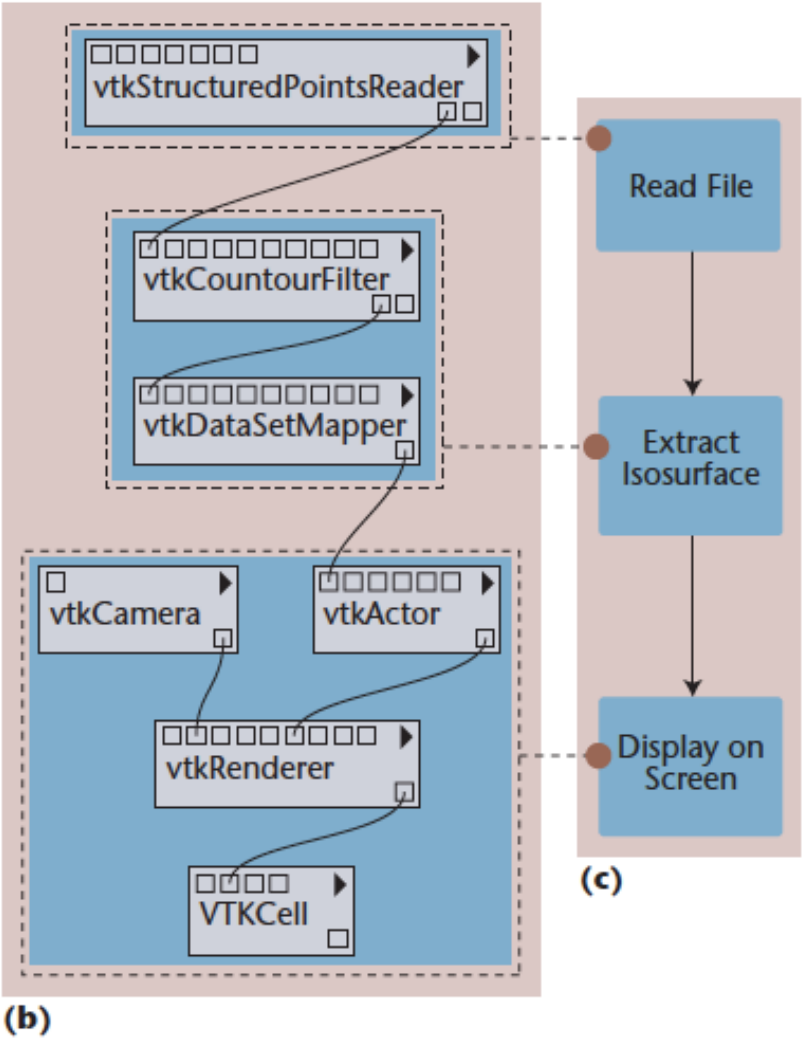

Source: Freire et al., 2008. Provenance for Computational Tasks: A Survey.

E -Science

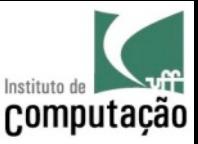

# Scientific Workflow

• A scientific workflow is a **chain of activities**  organized in the form of a **data flow** 

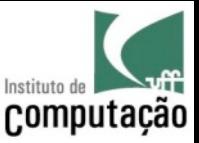

# Data Flow

- In a data flow, the **execution is guided by the data**
- As soon as all the input data of an activity is available, it starts executing

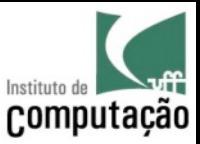

# Example

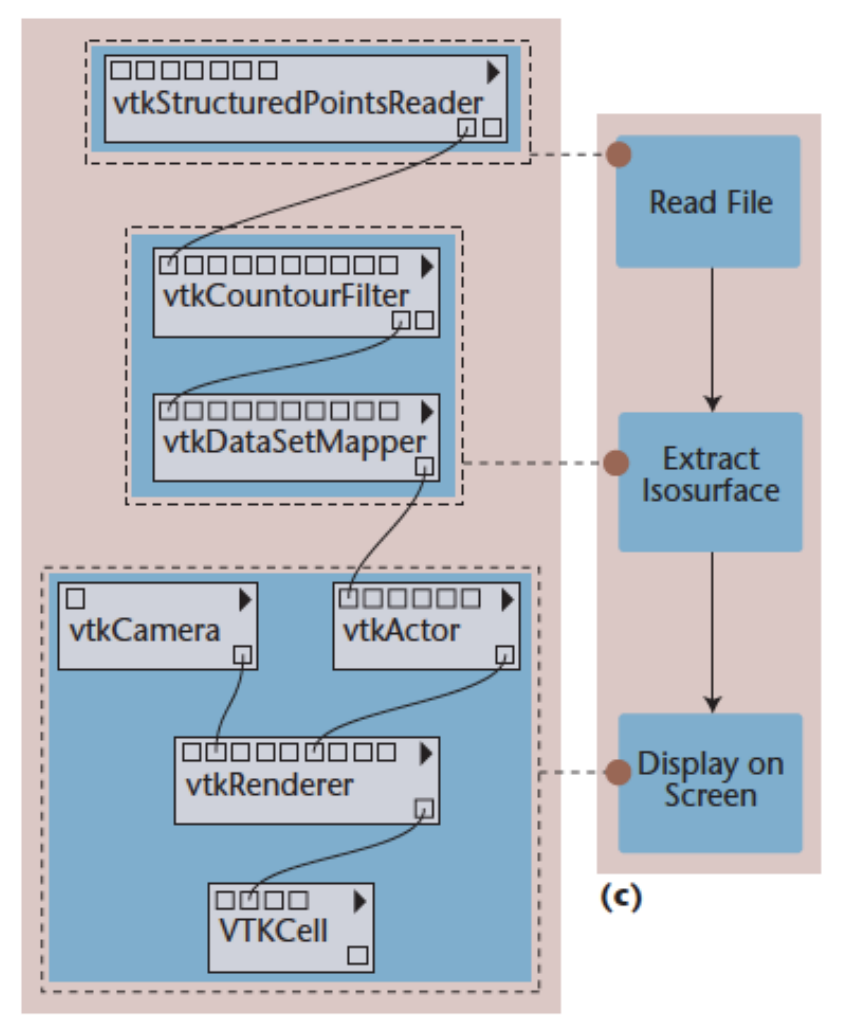

**Activities vtkStructuredPointsRea der** and **vtkCamera** do not depend on other activities data, so they can start executing right away

Source: Freire et al., 2008. Provenance for Computational Tasks: A Survey.

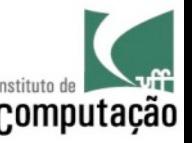

#### One Abstract to (possibly) Several Concretes<sup>computação</sup>

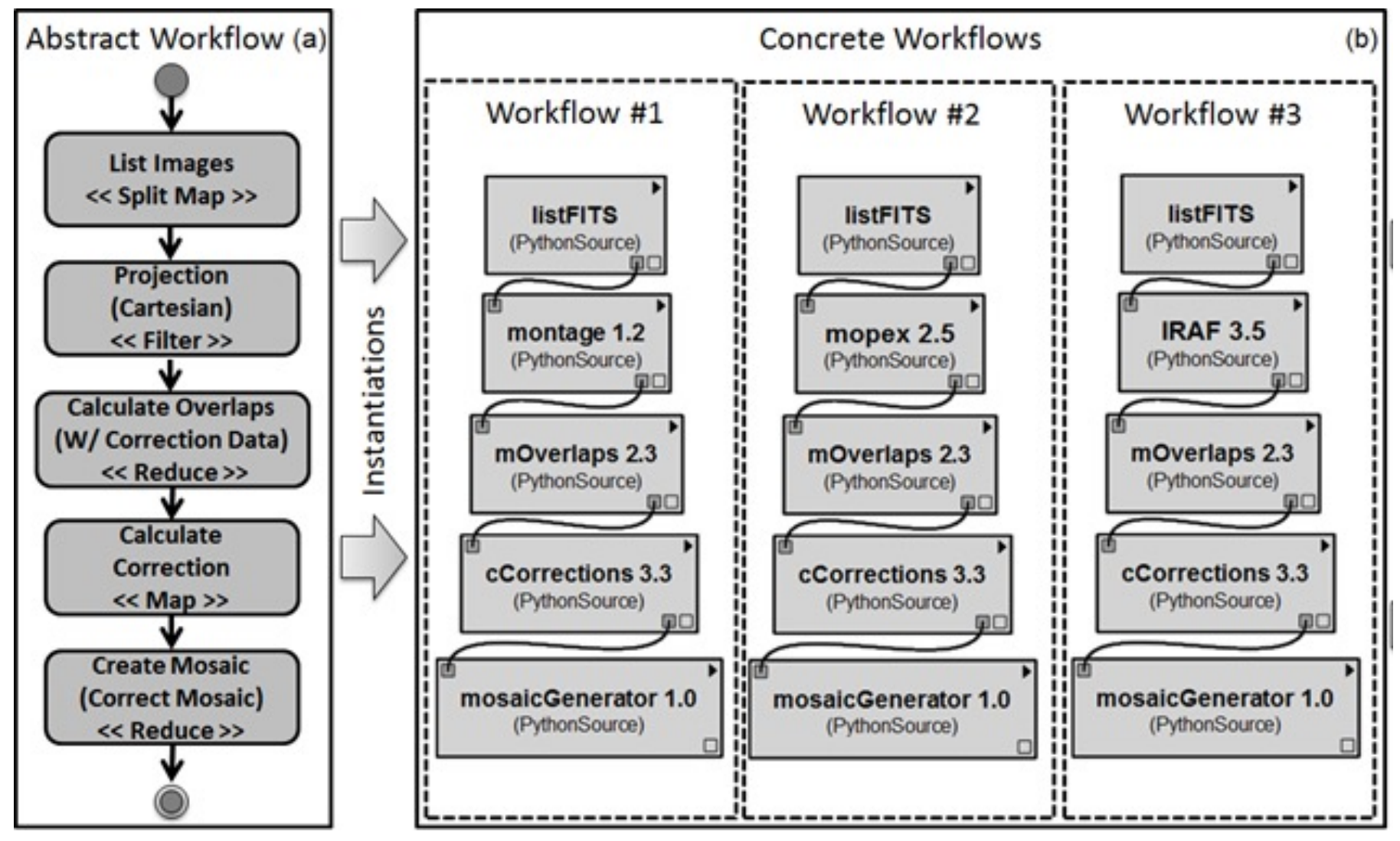

Source: MARINHO, A. Algebraic Experiment Line: an approach to represent scientific experiments based on workflows. PhD Thesis. UFRJ, 2015.

Vanessa Braganholo E-Science

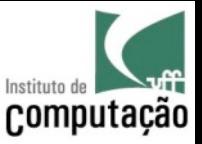

#### However, lots of people still use scripts

of the respondents\* have scripts among their preferred/more often used tools to run experiments

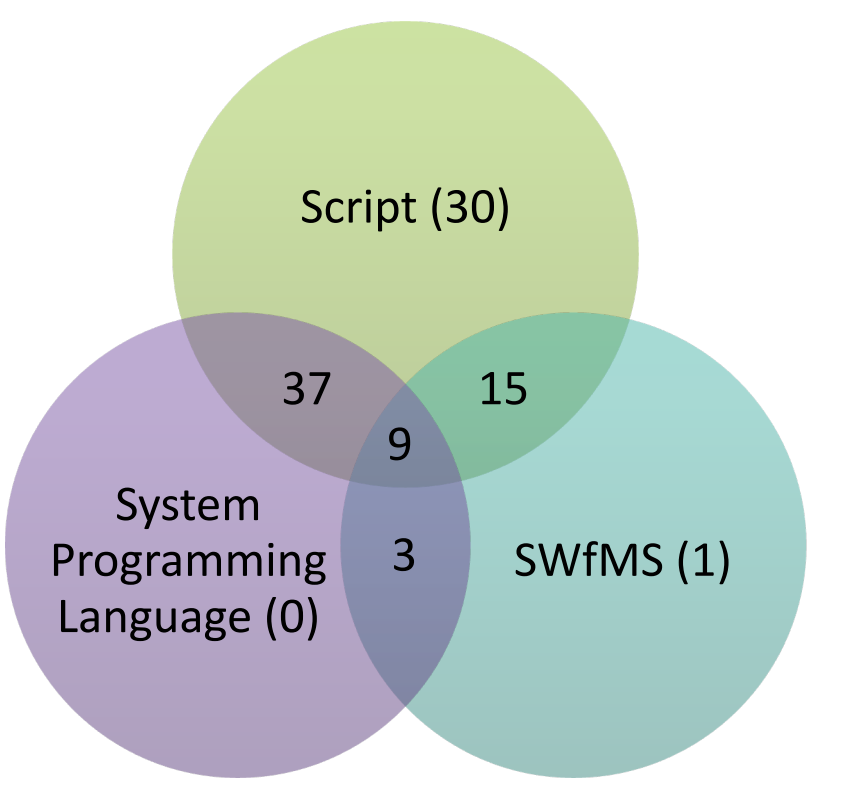

\* Survey sent in **2017** to AMC@UvA (Olabarriaga), UFRJ (Mattoso), DATAONE (newsletter), DBBras (mailing list), FIOCRUZ (Davila), USP (Traina), INRIA-Montpellier (Zenith group), LNCC (Ocana), PW 2016 TPC, SciPyLA (Telegram), Software Carpentry (mailing list), U. Nantes (Gaignard), UPENN (Davidson), receiving **120 answers**.

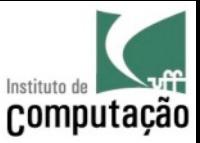

# But what exactly are Scripts?

- There is no robust definition in the literature!
- Our to-be-improved definition:
	- "A **script** is a program **conceived for gluing components**, which may have been written in different programming languages" (Leonardo Murta)
- Actually, it does not matter much…
	- "When I see a bird that walks like a duck, swims like a duck and quacks like a duck, I call that bird a duck" (James Whitcomb Riley)

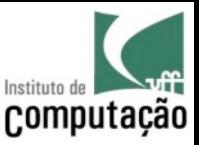

# Scripts are high-level programs

- Everything is Object
- Multiparadigm
- Typeless (dynamicallytyped)
- **Interpreted**
- Automatic memory management
- Extensive component library

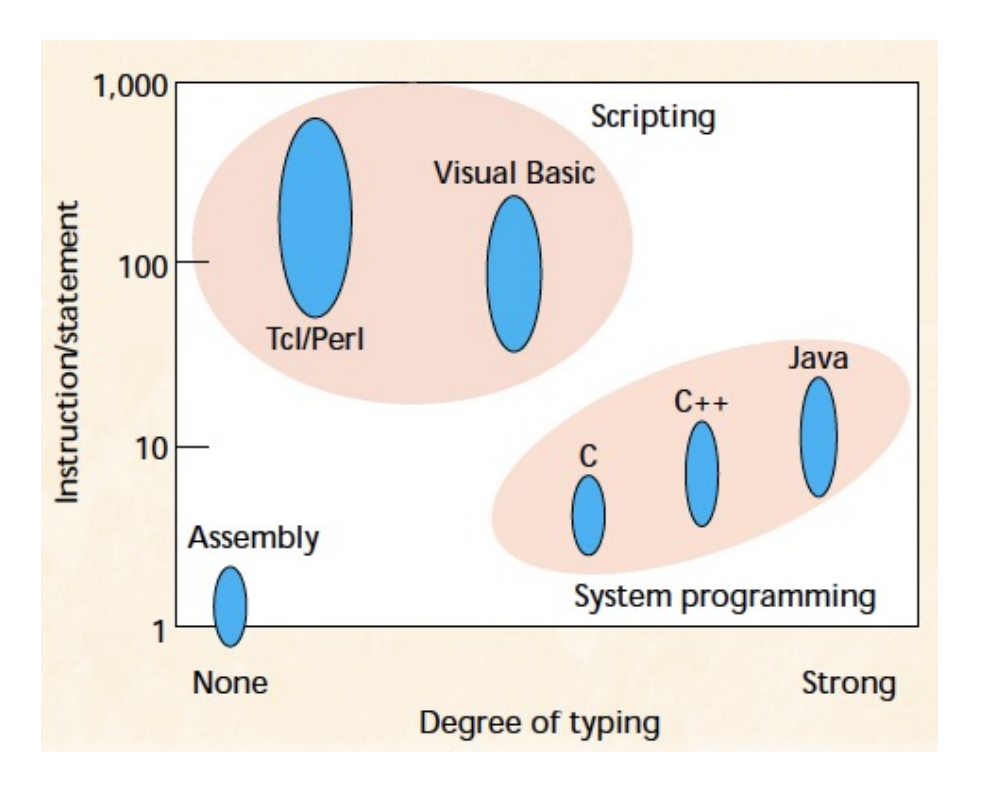

Ousterhout "Scripting: Higher level programming for the 21st century." Computer 31(3) 1998

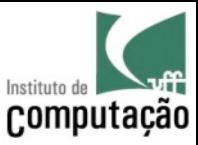

#### Scripts are interactive

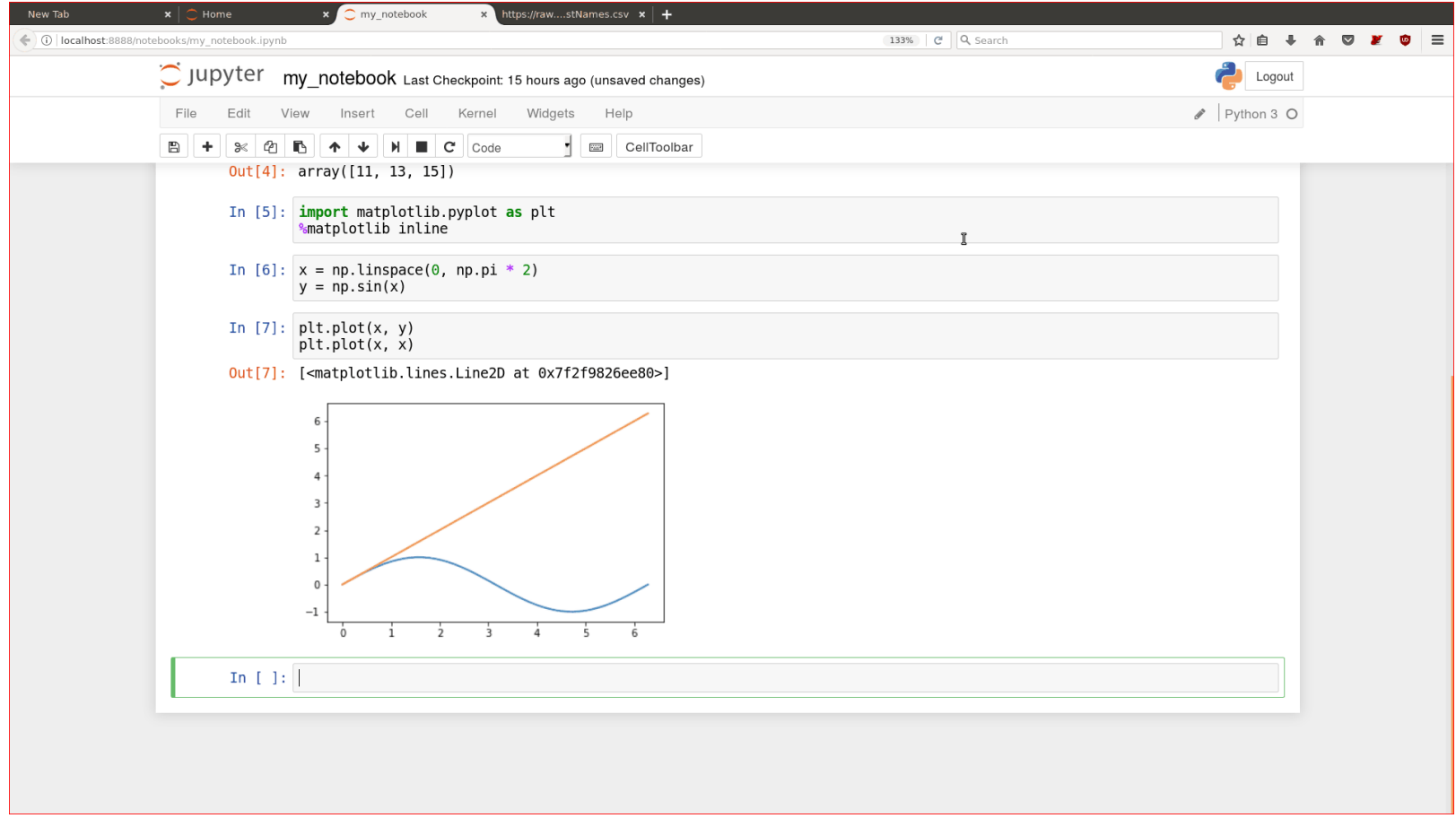

#### http://n-s-f.github.io/2017/03/25/r-to-python.html

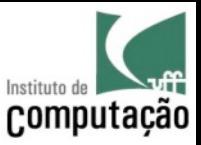

# Some popular scripting languages

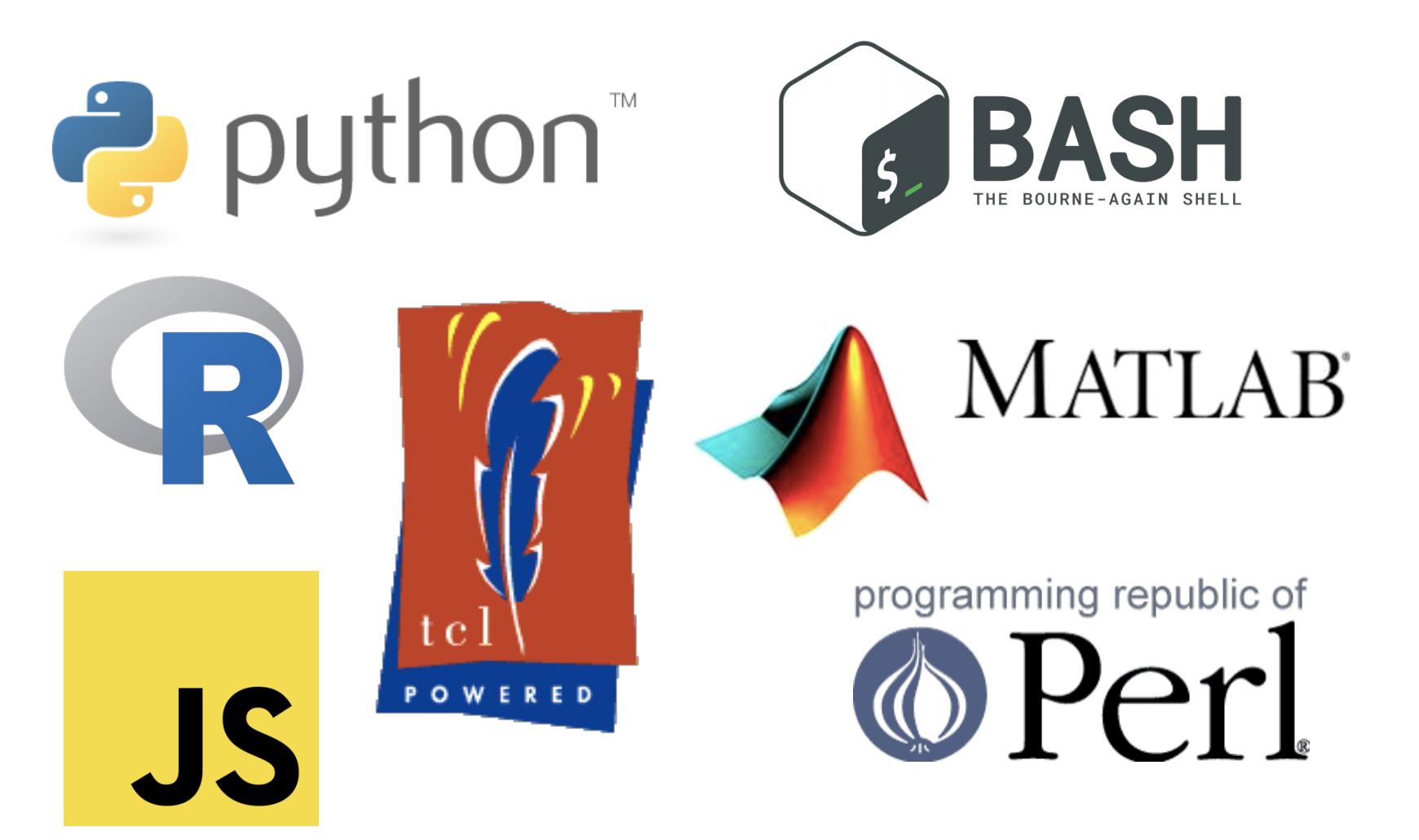

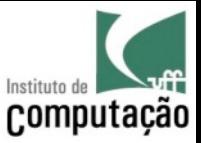

# Script

- Execution follows a **control flow** instead of a data flow
	- Commands explicitly define the execution order

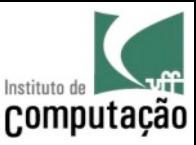

### experiment.py

```
import numpy as np
from precipitation import read, sum_by_month
from precipitation import create_bargraph
```

```
months = np.arange(12) + 1
```

```
d13, d14 = read("p13.dat"), read("p14.dat")
```

```
prec13 = sum_by_month(d13, months)prec14 = sum by month(d14, months)
```

```
create_bargraph("out.png", months,
   ["2013"
, 
"2014"],
   prec13, prec14)
```
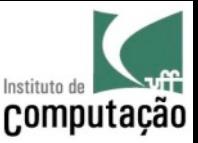

# Running an Experiment

- A workflow or script is just part of an experiment
- In order to prove or refute an hypothesis, it is usually necessary to run the workflow or script several times, varying inputs, parameters and programs
- Each of those runs is called a **trial** of the experiment

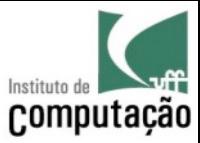

#### New experiment!

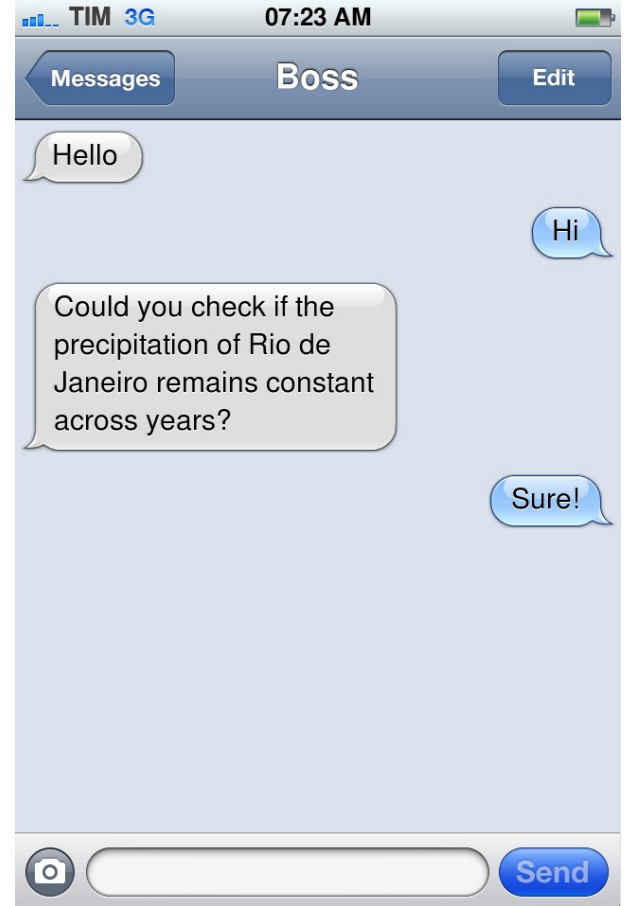

http://www.ifaketext.com/

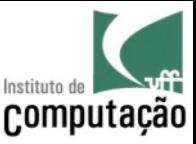

#### $1<sup>st</sup>$  iteration – experiment.py

**import** numpy **as** np **from** precipitation **import** read, sum\_by\_month **from** precipitation **import** create\_bargraph

```
months = np.arange(12) + 1
```

```
d13, d14 = read("p13.dat"), read("p14.dat")
```

```
prec13 = sum_by_month(d13, months)prec14 = sum by month(d14, months)
```

```
create_bargraph("out.png", months,
   ["2013"
, 
"2014"],
   prec13, prec14)
```
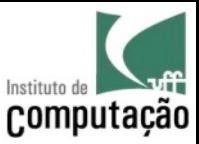

#### Result and Provenance

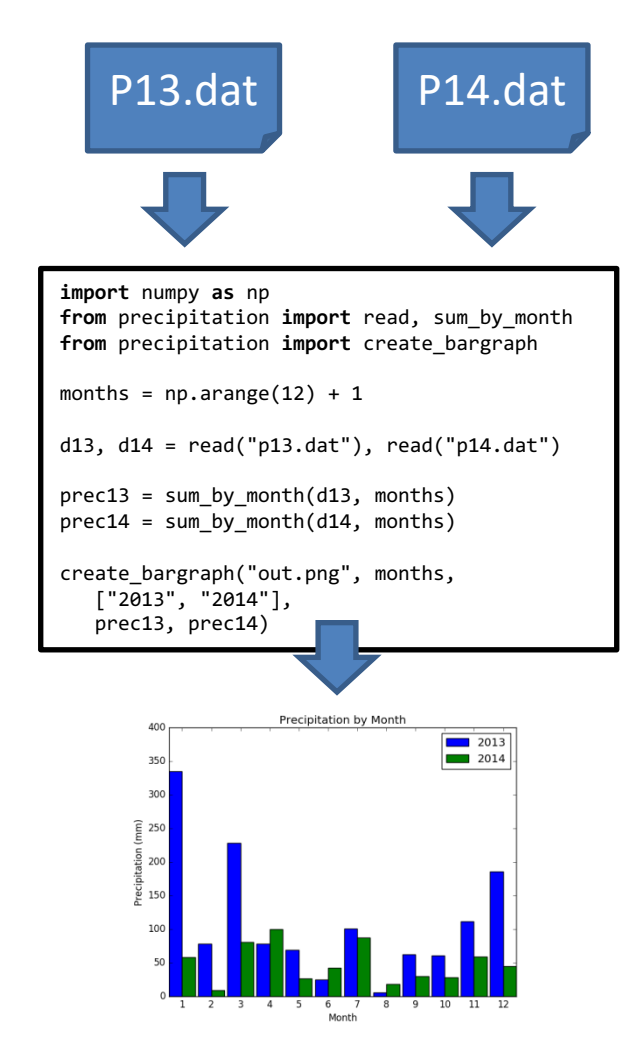

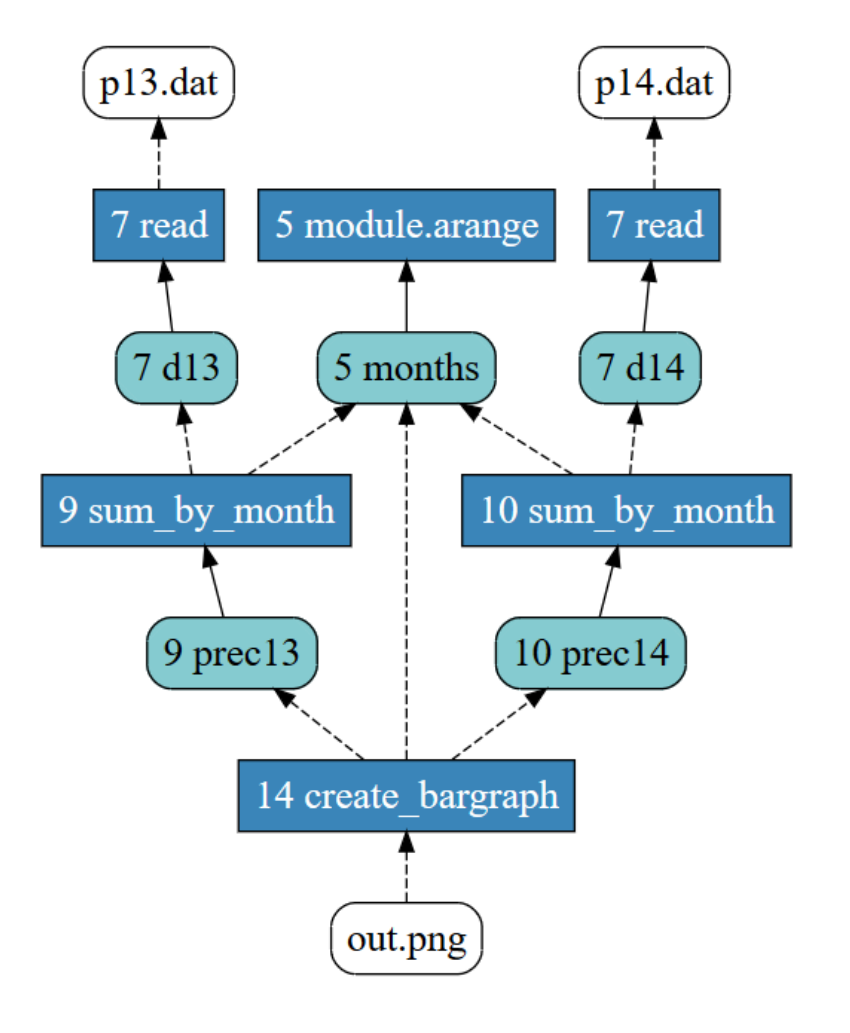

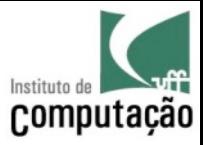

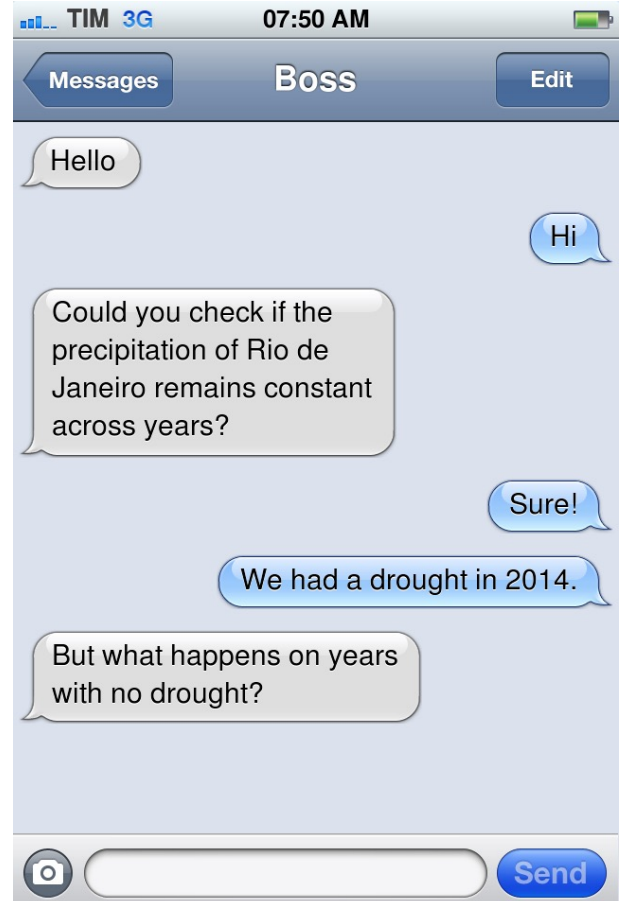

http://www.ifaketext.com /

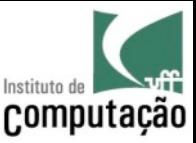

# 2<sup>nd</sup> Iteration – experiment.py

```
import numpy as np
from precipitation import read, sum_by_month
from precipitation import create_bargraph
```

```
months = np.arange(12) + 1d12 = read('p12.dat')d13, d14 = read("p13.dat"), read("p14.dat")prec12 = sum by month(d12, months)prec13 = sum by month(d13, months)
prec14 = sum by month(d14, months)
```

```
create bargraph("out.png", months,
   ["2012"
, 
"2013"
, 
"2014"],
   prec12, prec13, prec14)
```
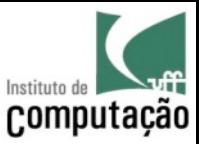

#### Result and Provenance

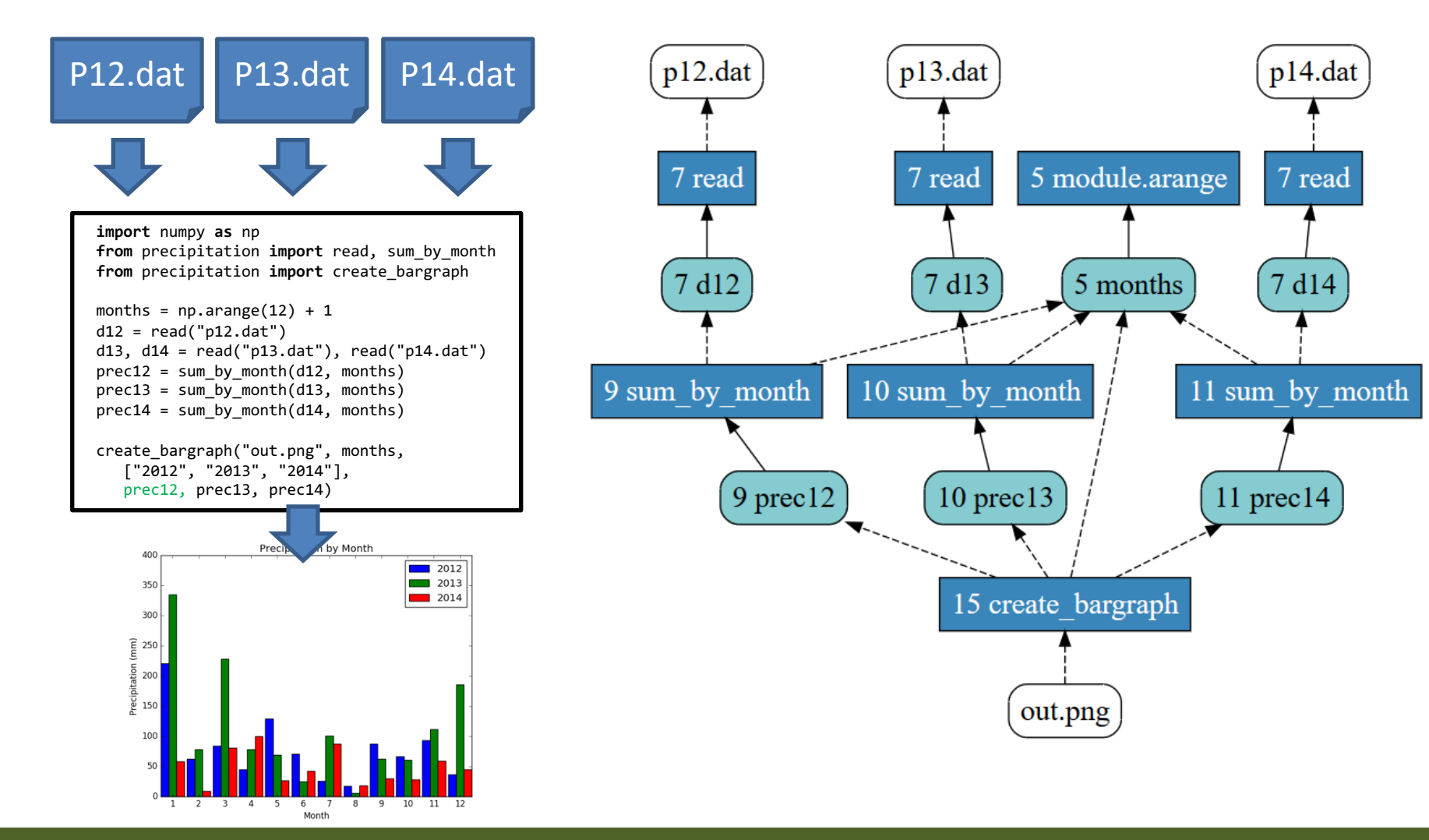

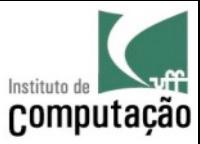

#### More provenance analyses!

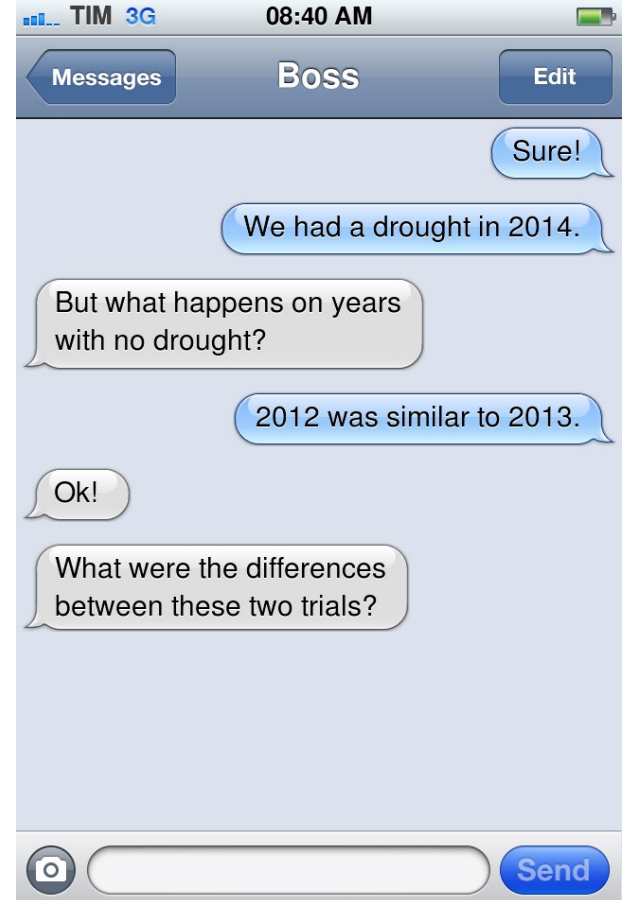

http://www.ifaketext.com/

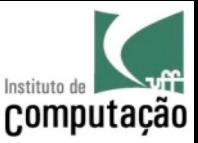

#### Textual Diff produced by noWorkflow

```
$ now diff 1 2 -f –brief
[now] trial diff:
  Start changed from 2016-05-30 7:33:26.105716 
                   to 2016-05-30 7:55:26.276369
  Finish changed from 2016-05-30 7:34:27.729060 
                    to 2016-05-30 7:56:24.863268
  Duration changed from 0:01:01.623344 to 0:00:58.586899
  Code hash changed from a66f3052414673feed5e49812e6940a92bba7679 
                       to ff62d0f369315fbc209c39379ccf93437725fa31
  Parent id changed from <None> to 1
[now] Brief file access diff
[Additions] | [Removals] | [Changes]
(r) p12.dat | (wb) out.png (new) |
```
**(wb) out.png |** |

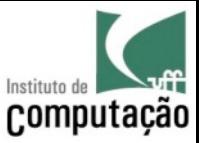

#### After some other requests…

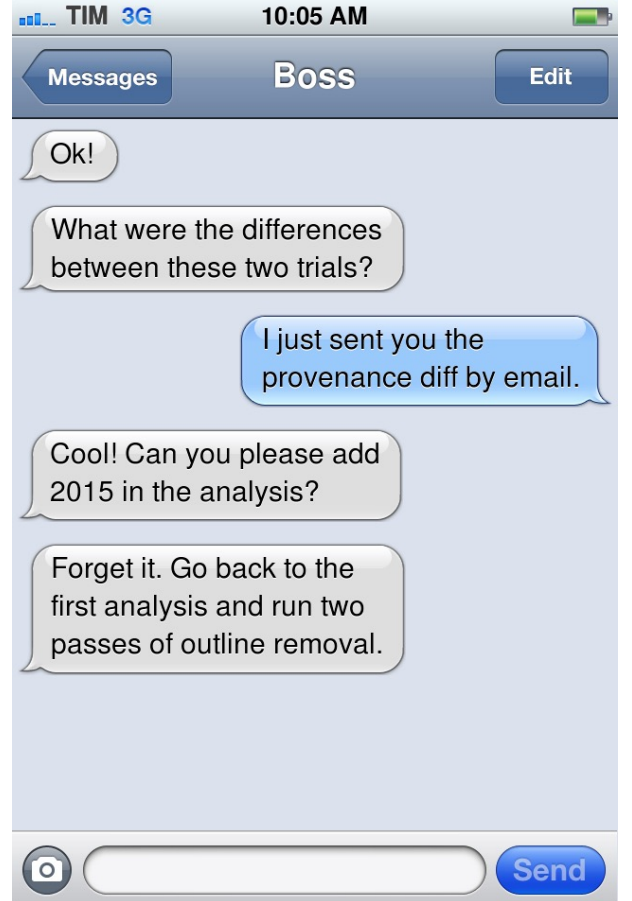

http://www.ifaketext.com/

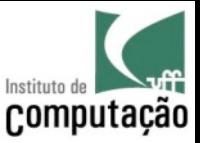

# Restore Trial 1

• Scientists should be able to restore a previous version of the experiment

• Example of a command to do that in noWorkflow: \$ now restore 1

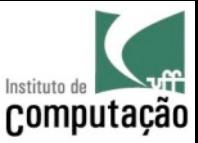

# $4<sup>th</sup>$  iteration – experiment.py

```
import sys
from precipitation import write, remove_outliers
months = np.arange(12) + 1d13, d14 = read("p13.dat"), read("p14.dat")
```

```
for i in range(int(sys.argv[1])):
   write("temp13.dat", remove outliers(d13), 2013)
   write("temp14.dat", remove outliers(d14), 2014)
    d13,d14=read("temp13.dat"), read("temp14.dat")
```

```
prec13 = sum by month(d13, months)
prec14 = sum by month(d14, months)create_bargraph("out.png", months,
                ["2013", "2014"],
                prec13, prec14)
```
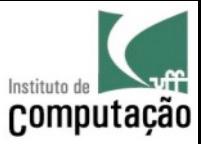

#### Trial History

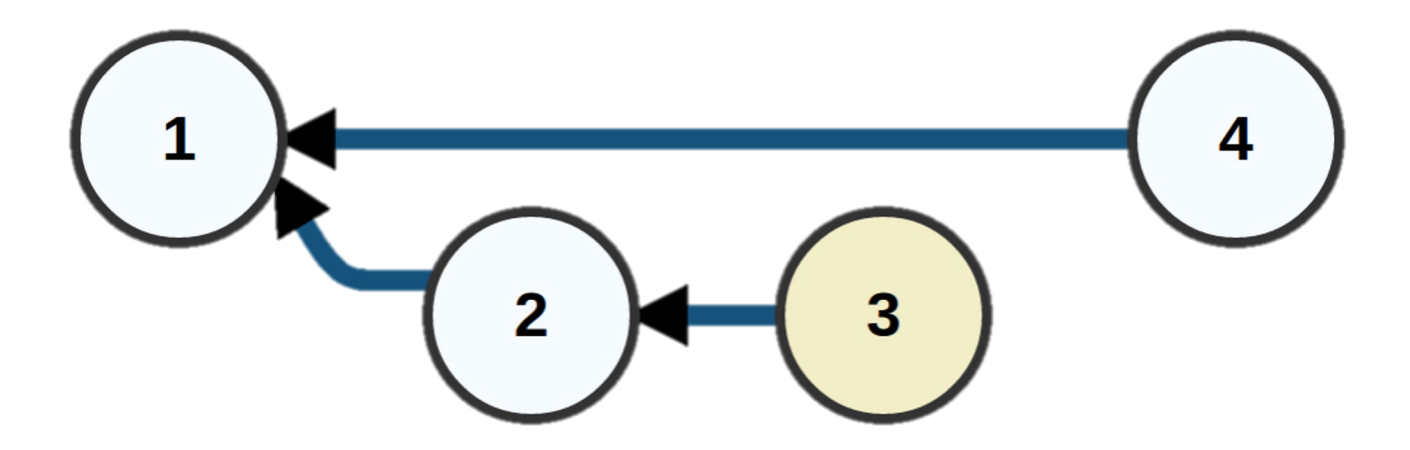

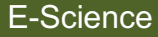

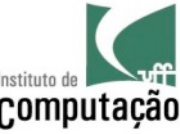

# 4<sup>th</sup> iteration – provenance with temp<sup>computação</sup>

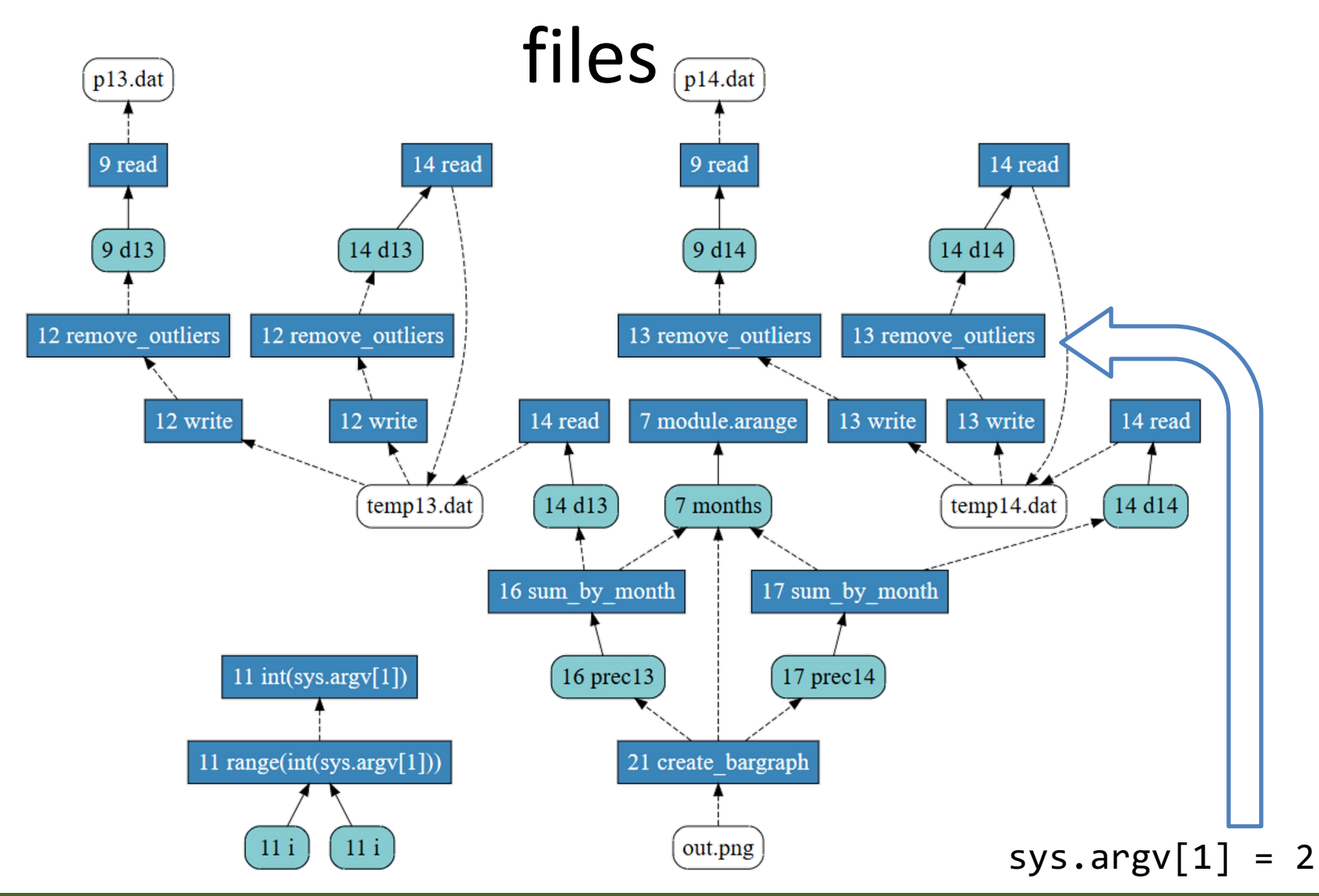

Vanessa Braganholo E-Science 32

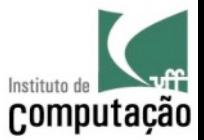

#### This can also be done for workflows...

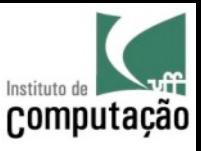

#### Workflow Trials

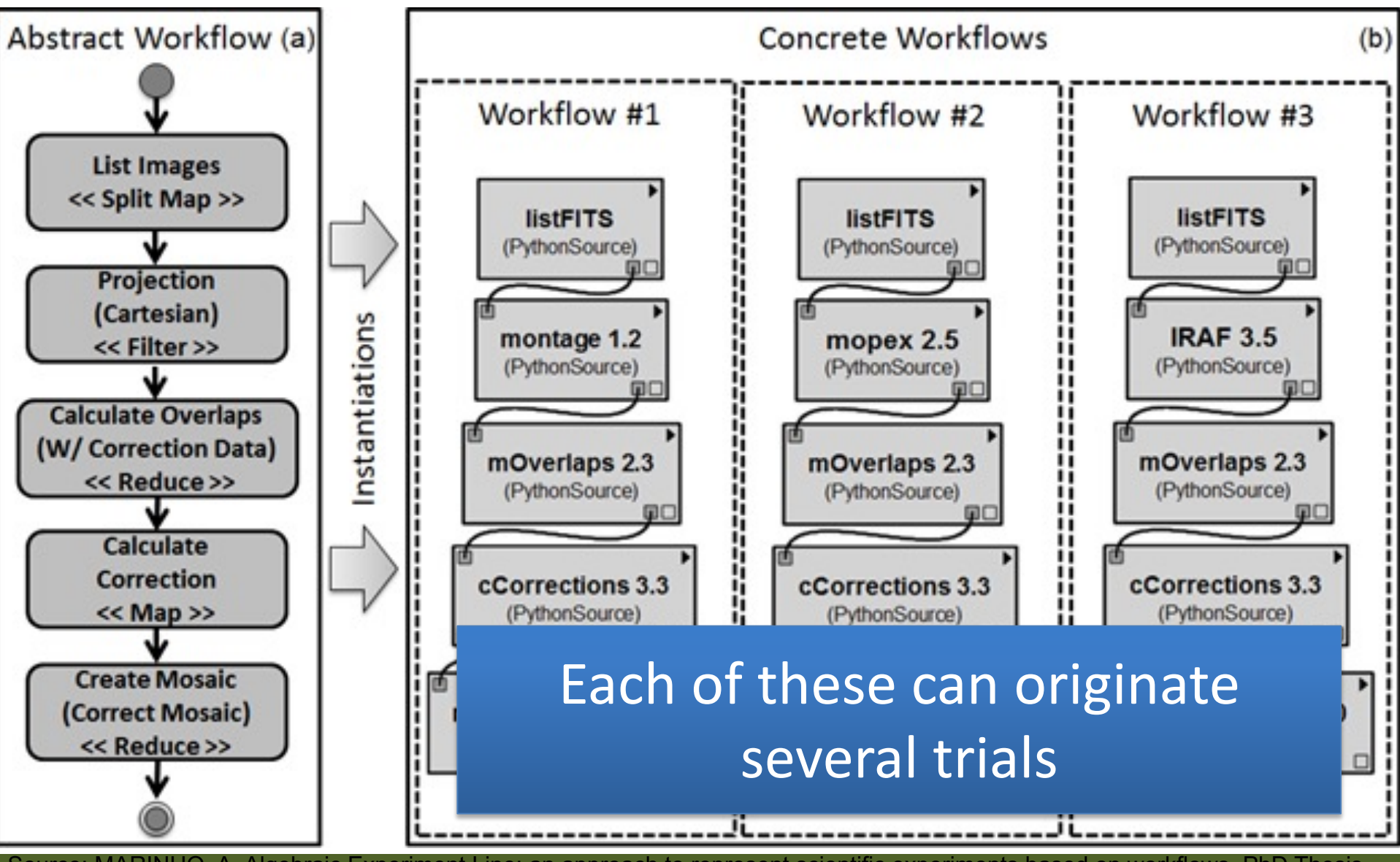

Source: MARINHO, A. Algebraic Experiment Line: an approach to represent scientific experiments based on workflows. PhD Thesis.<br>L-Science E-Science E-Science E-Science E-Science E-Science E-Science E-Science E-Science Based

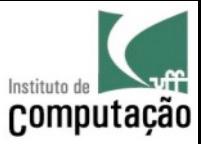

# History Graph (VisTrails)

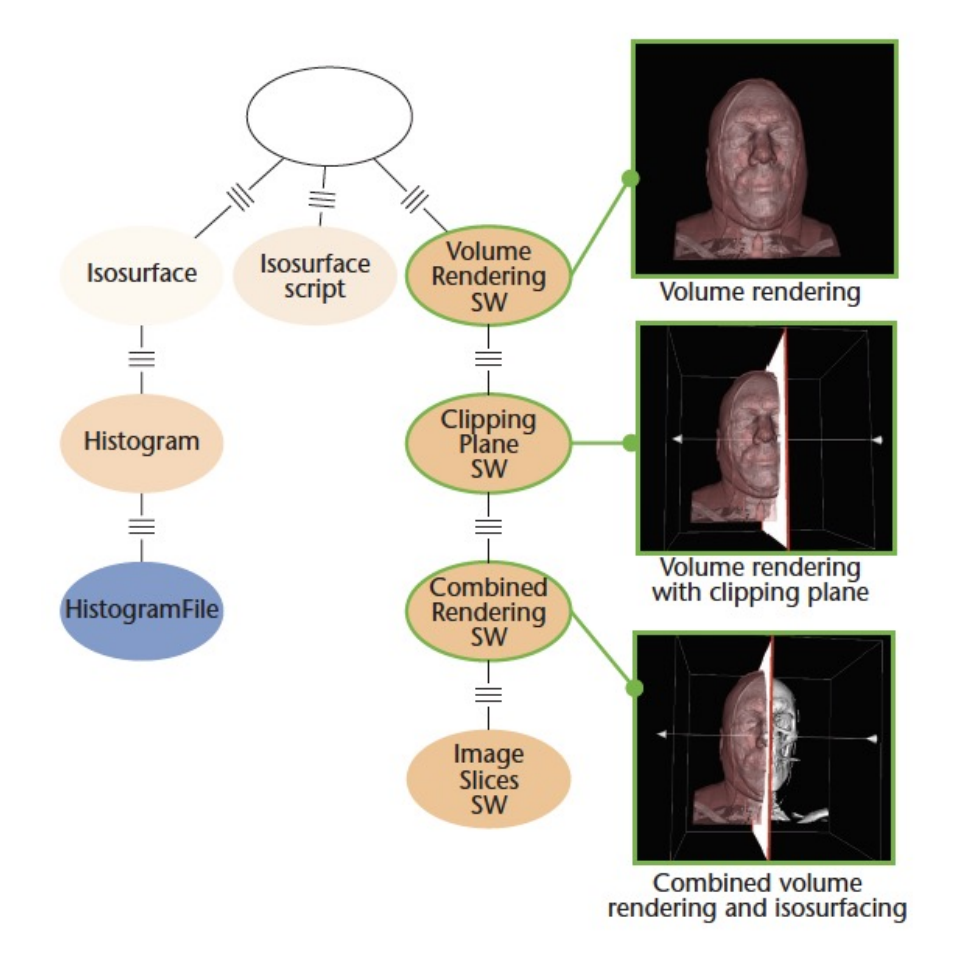

Source: Freire et al., 2008. Provenance for Computational Tasks: A Survey.

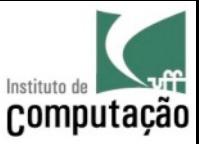

#### Trials in Workflows

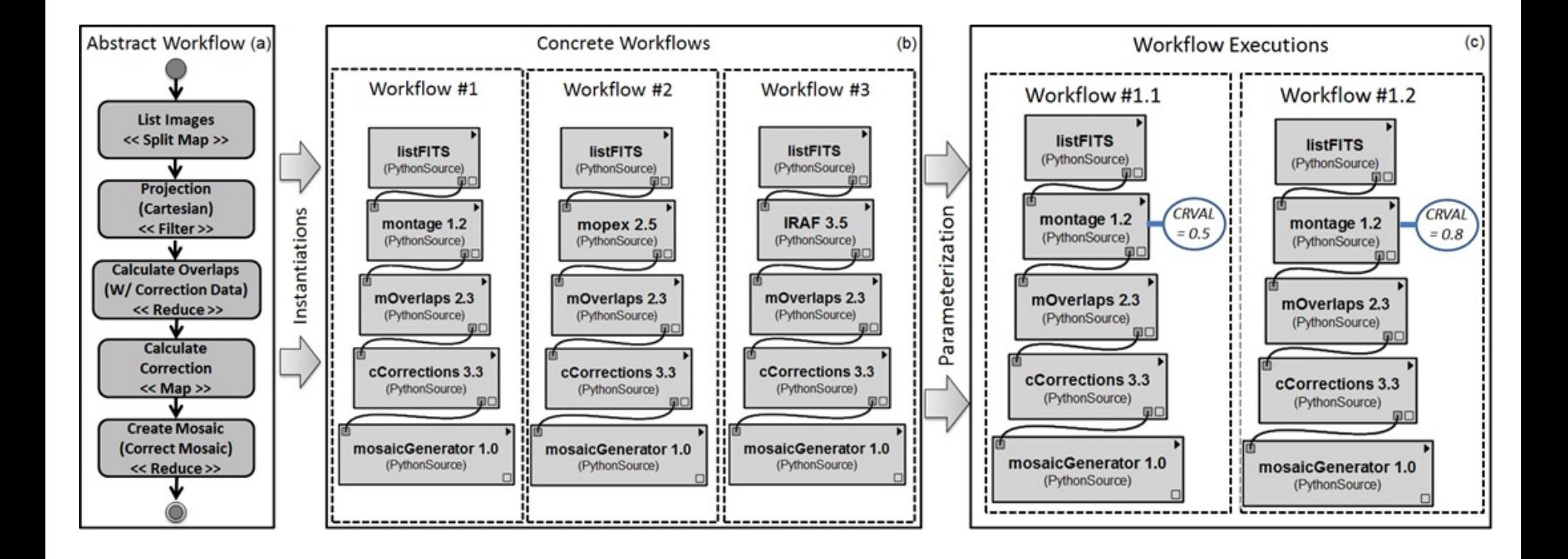

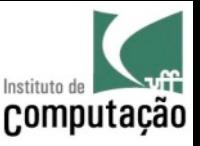

# Several ways to go from abstract to compu concrete

- When using scripts, there are several ways to go from abstract to concrete workflows
	- Activities are implemented one after the other in the script (no functions)
	- Activities are mapped into functions (each activity becomes one or more functions)

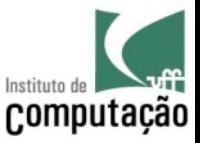

# Black Box X White Box

- In Workflow systems, activities are black boxes
	- What goes in and out are known, but what happens inside is not known
- In scripts, activities can be black boxes or white boxes
	- An activity in a script can call an external program, and in this the activity is a black box
	- When the function is implemented in Python (in the case of noWorkflow), it is a white box

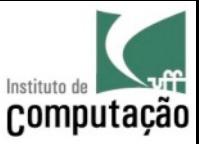

# Black Box X White Box

• Black boxes have implications in provenance analysis

```
1| DRY_RUN = ...
2|
3| def process(number):
4| while number >= 10:
5| new number, str number = 0, str(number)
6| for char in str_number:
7| new number += int(char) ** 2
8| number = new_number
9| return number
10|
11| def show(number):
12| if number not in (1, 7):
13| return "unhappy number"
14| return "happy number"
15|
16| n = 2 ** 4000
17| final = process(n)
18| if DRY_RUN:
19| final = 7
20| print(show(final))
                                      Which values 
                                      influence the 
                                    result printed by 
                                       this script? 
                                     (variable final)
```
Source: Pimentel et al., 2016. Fine-grained Provenance Collection over Scripts Through Program Slicing

```
1| DRY_RUN = ...
2|
3| def process(number):
4| while number >= 10:
5| new number, str number = 0, str(number)
6| for char in str_number:
7| hew number += int(char) ** 2
8| number = new_number
9| return number
10|
11| def show(number):
12| if number not in (1, 7):
13| return "unhappy number"
14| return "happy number"
15|
16| n = 2 ** 4000
17| final = process(n)
18| if DRY_RUN:
19| final = 7
20| print(show(final))
                                  If DRY-RUN is True, 
                                  then final depends 
                                   only on DRY_RUN
                                 If not, then final also 
                                    depends on n
```
Source: Pimentel et al., 2016. Fine-grained Provenance Collection over Scripts Through Program Slicing

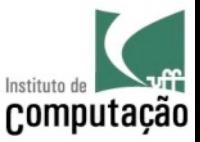

# Implications of Black Boxes

- If **process(number)** were a black box, anything could happen inside it
- It could, for example, read a file that could influence the value returned by the function, so dependencies would be missed
- This is a common case of **implicit provenance**, that is missed by several provenance capturing approaches

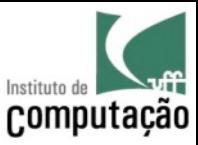

# Implicit Provenance

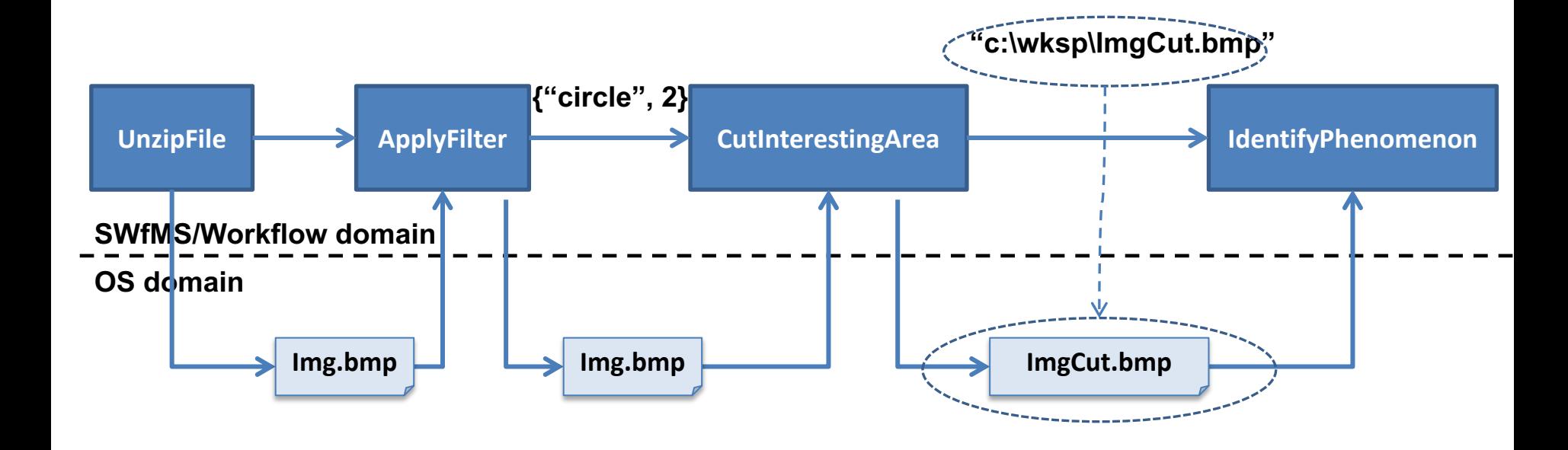

Sources:

Neves et al., 2017. Managing Provenance of Implicit Data Flows in Scientific Experiments.

Marinho et al., 2011. Challenges in managing implicit and abstract provenance data: experiences with ProvManager.

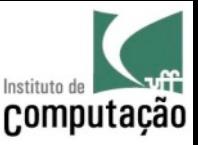

# Implicit Provenance

- OS-Based approaches are able to capture this kind of provenance
- Other approaches need special components to handle it (e.g. PROVMONITOR)

Neves et al., 2017. Managing Provenance of Implicit Data Flows in Scientific Experiments

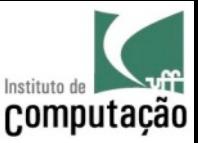

# Overview of Existing Systems

- Workflow Management Systems
- Provenance Management Systems for Scritps

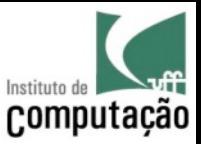

#### Workflow Management Systems

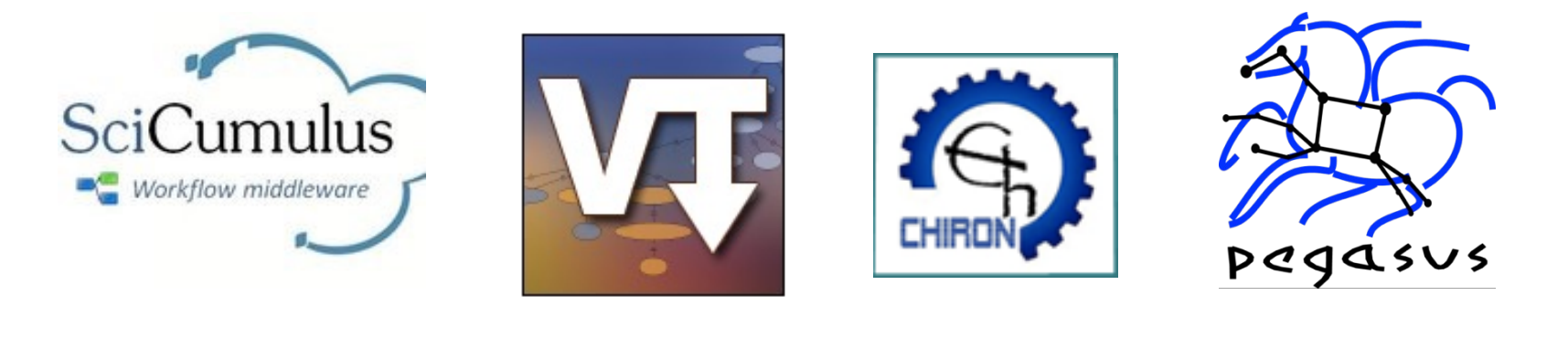

 $\bigcap_{k=1}^{\infty}P^{-1}$ science central

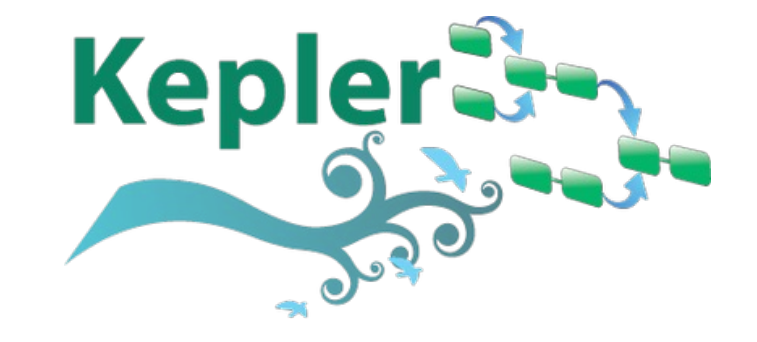

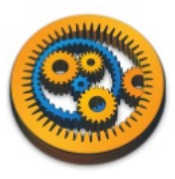

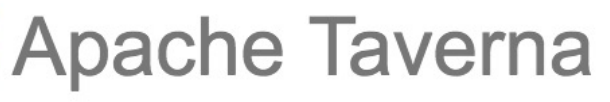

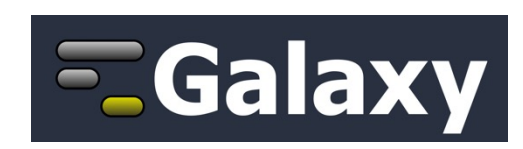

Among many others…

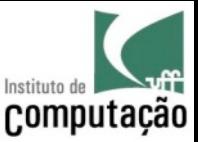

# VisTrails

- Visual drag and drop interface for workflow composition
- Captures history of changes in the workflow structure
- Allows comparing results side-by-side
- Focus on visualization

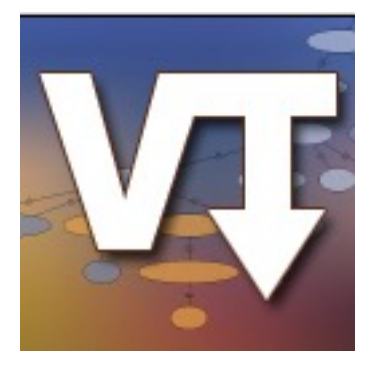

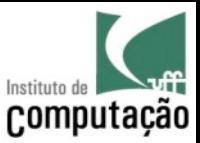

#### VisTrails

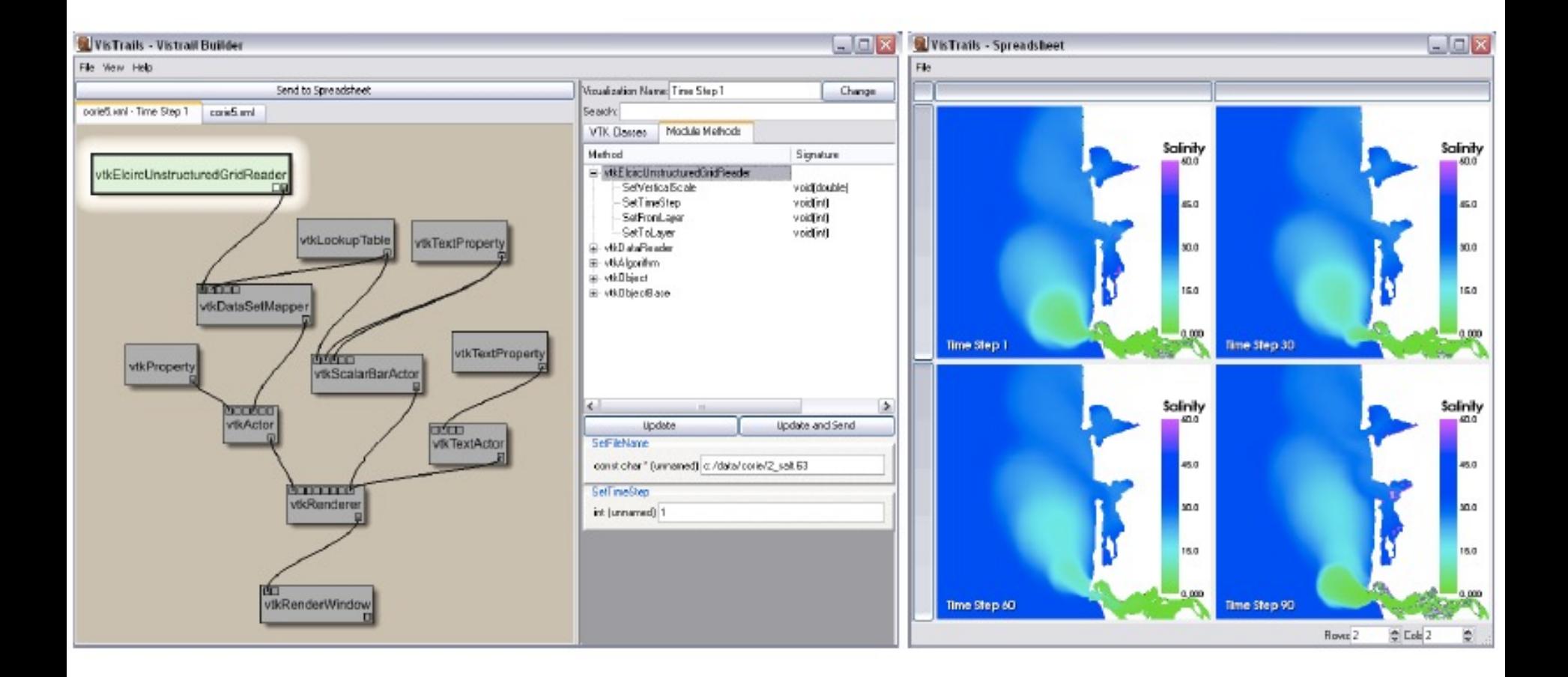

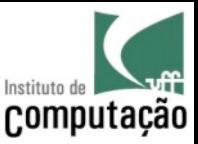

#### Taverna

- Focus on Bioinformatics
- Several ready-to-use bioinformatics services
- Drag and Drop graphical interface for workflow composition

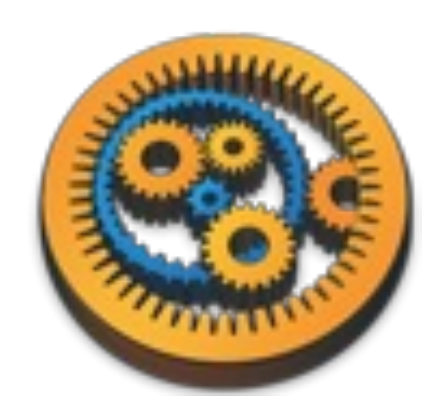

http://www.taverna.org.uk/

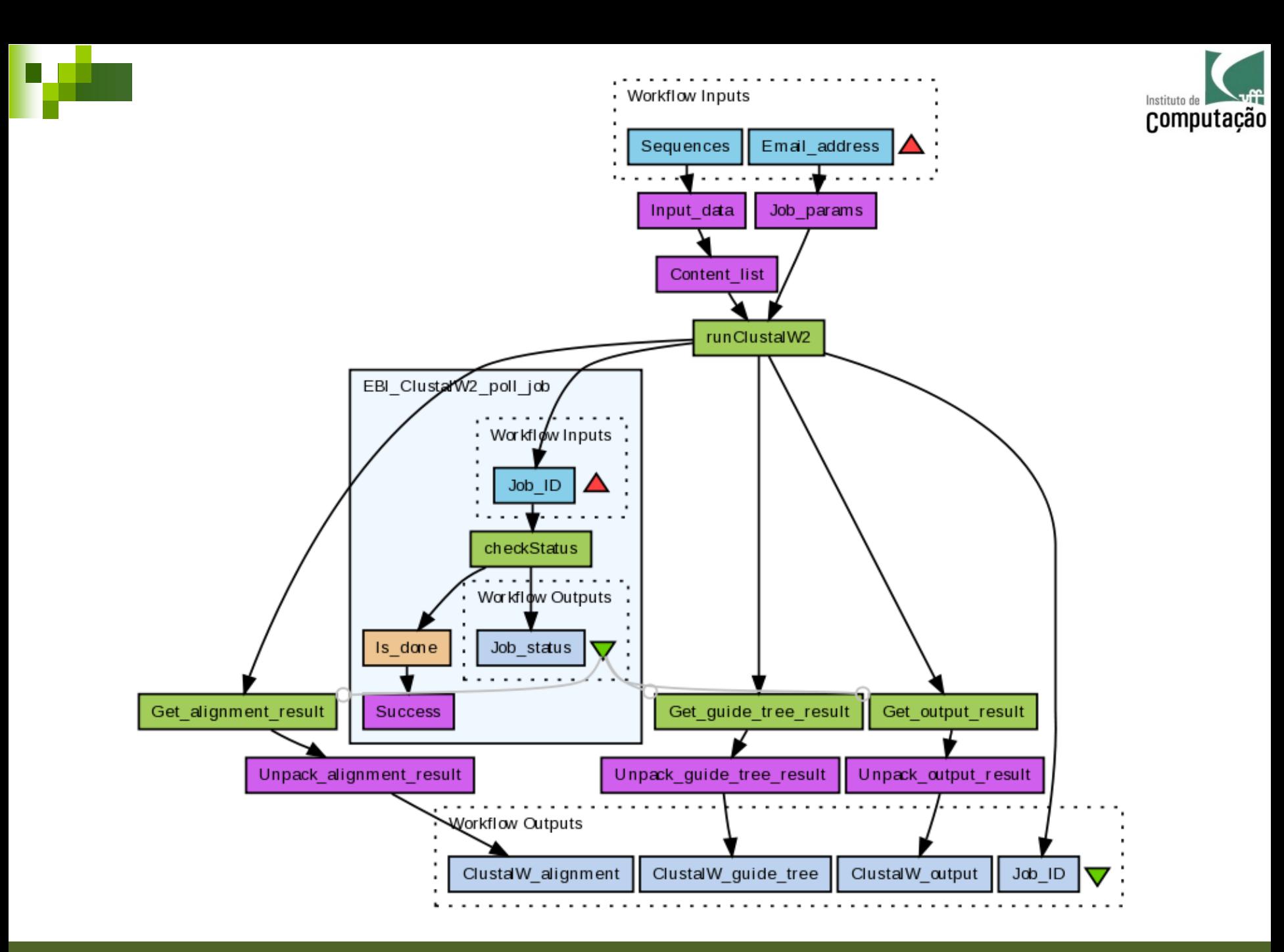

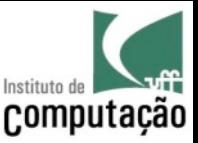

# Kepler

- Drag and Drop graphical interface for workflow composition
- Different actors that rules how the workflow is executed – Kepler workflows are not DAG

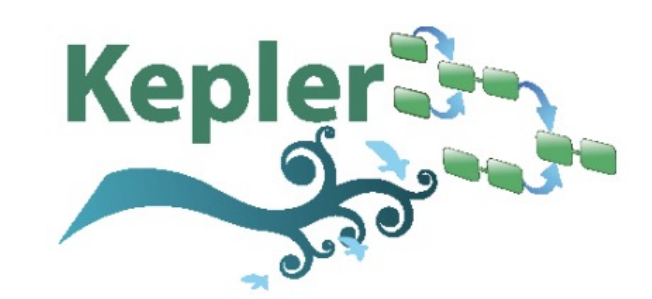

https://kepler-project.org/

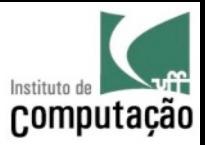

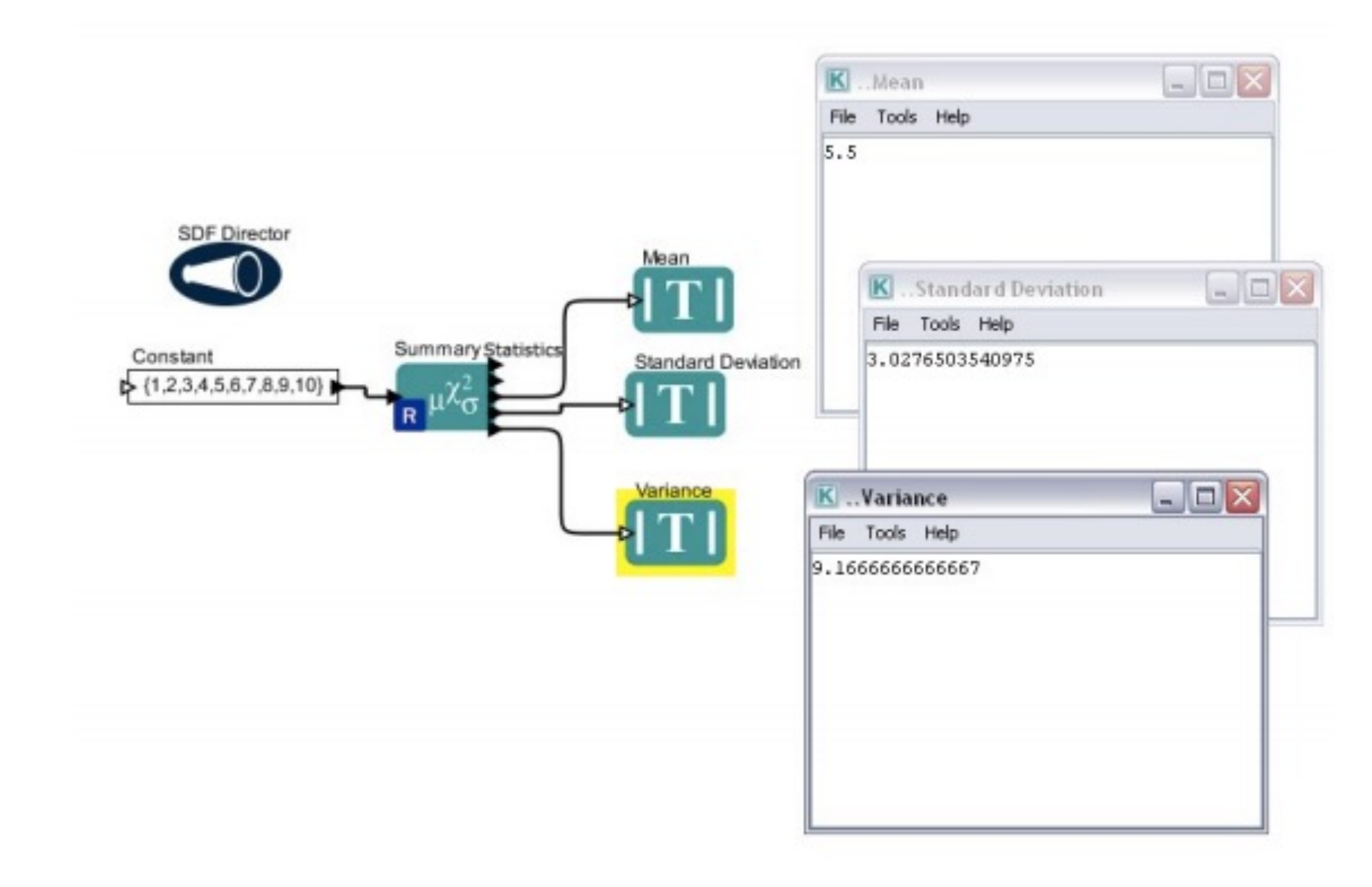

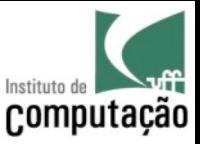

# Swift, SciCumulus and Pegasus

- Focus on High Performance
- Workflows are specified in XML (no graphical interface) in SciCumulus and Pegasus
- In Swift, workflows are specified as scripts in a specific language

http://swift-lang.org/main/index.php https://scicumulusc2.wordpress.com/ https://pegasus.isi.edu/

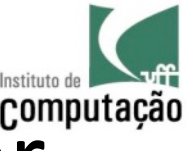

# Provenance Management Systems for **Scripts**

- noWorkflow
	- captures provenance for Python scripts
- RDataTracker
	- captures provenance for R scripts
- Sumatra
	- captures provenance for Python, R and MatLab scripts

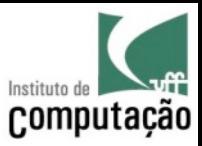

#### E muitas outras...

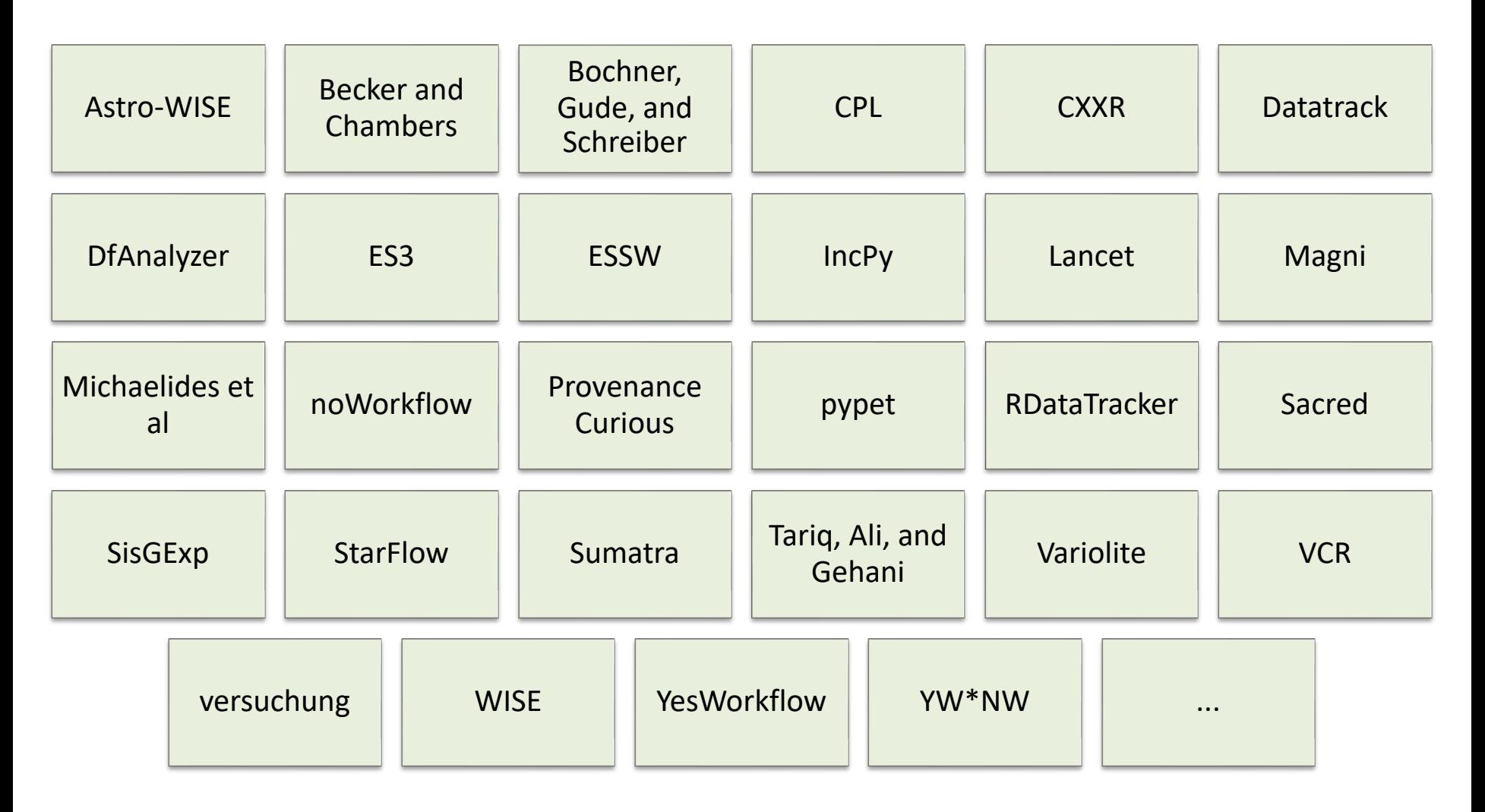

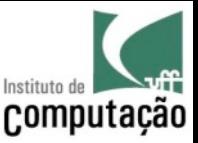

#### Exercise

- Choose one of the systems presented in today's class and search the Web to find:
	- What is the format in which provenance is stored
	- Do they export provenance in the PROV format?
	- Post your answer in our class in Google Classroom

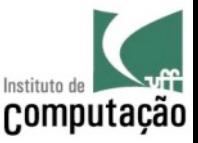

# Provenance of these slides

• A number of these slides were obtained from a **keynote** at BreSci 2017 presented by **Leonardo Murta** "Provenance Gathering from scripts: challenges and opportunities"

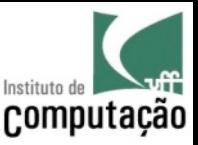

# Provenance of these slides

- MARINHO, A. ; WERNER, C. M. L. ; MATTOSO, M. L. Q. ; BRAGANHOLO, V. ; MURTA, L. G. P. . Challenges in managing implicit and abstract provenance data: experiences with ProvManager. In: USENIX Workshop on the Theory and Practice of Provenance (TaPP), 2011, Heraklion, Creta, Grécia, p. 1-6.
- MATTOSO, M. L. Q. ; WERNER, C. M. L. ; TRAVASSOS, G. H. ; BRAGANHOLO, V. ; MURTA, L. G. P. ; OGASAWARA, E. ; OLIVEIRA, D. ; CRUZ, S. ; MARTINHO, W. . Towards Supporting the Life Cycle of Large Scale Scientific Experiments. International Journal of Business Process Integration and Management (Print), v. 5, p. 79-92, 2010.
- NEVES, V. C. ; OLIVEIRA, D. ; OCANA, K. A. ; BRAGANHOLO, V. ; MURTA, L. G. P. . Managing Provenance of Implicit Data Flows in Scientific Experiments. ACM Transactions on Internet Technology, 2017.
- PIMENTEL, J. F. N. ; FREIRE, J. ; BRAGANHOLO, V. ; MURTA, L. G. P. . Tracking and Analyzing the Evolution of Provenance from Scripts. In: International Provenance and Annotation Workshop (IPAW), 2016, Washington, D.C., v. 9672. p. 16-28.
- PIMENTEL, J. F. N. ; FREIRE, J. ; MURTA, L. G. P. ; BRAGANHOLO, V. . Fine-grained Provenance Collection over Scripts Through Program Slicing. In: International Provenance and Annotation Workshop (IPAW), 2016, Washington D.C., v. 9672. p. 199-203.